IE Snapshot Crack With Key

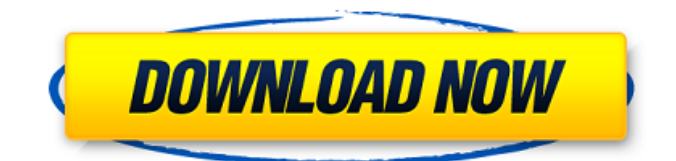

## **IE Snapshot X64 (2022)**

Simple. Intuitive. Easy-to-use. Fast Highly customizable. MyJmol: Easy to use program that makes it very easy to view and interact with molecules. It is fully integrated into your browser, so no more downloading of extra files. Take a look at the screenshots. Try each of the features to see what you can do with MyJmol. When you load a molecule, you are presented with the familiar Jmol software interface. You can zoom in or out by using the 2-D or 3-D slider. As you drag the slider, the molecule changes shape. When you are satisfied with how the molecule looks, click "Go to 100%" to see the whole molecule. This brings you back to the classic Jmol interface. View, rotate, and customize the molecule. See the material settings for the molecule. Take the molecule to molecular builder to add hydrogen atoms, link atoms, bond atoms, calculate bond orders, etc. MyJmol runs in Firefox, IE, Chrome, Opera, Safari, and other popular browsers. Playmon: Tired of searching in your browser for a good image? You can do it with this program. Once you open an image, Playmon will detect its type, and automatically select the correct browser plug-in. Playmon provides many ways to modify your image. For example, you can add some text. Then, you can save the image in various formats, including JPEG, PNG, and BMP. Playmon is easy to use and has no restrictions. LalaLive: LalaLive is a simple time lapse video creation program with a web browser based interface. You just need to put the URL or link of a web page or an entire web site, to keep the page from the source itself. Then, click Start to see a video that the web page is being edited at the same time, and you are able to save the video to your computer. TechClear: If you have trouble finding the right website to copy it to your computer, TechClear is a great tool. TechClear scrapes websites for info you need to copy, and then "cleans" it up by removing ads and other unwanted junk. You can add keywords to help you find the info you need, or just browse the homepage to find the info. Phantom Secure:

#### **IE Snapshot Crack + Product Key Download**

IE Snapshot is a software program that lets you capture, save and organize web pages as PDF (portable PDF). With this free software, you can easily capture multiple web pages or just select a single web page, choose the desired format to save it as – HTML, Multi-Page PDF (PDF Multipage) or Picture (JPG, GIF, TIFF) – and output your modified file directly to the computer's hard drive. PS Clip is a tool for taking screenshots of web pages. It provides the ability to take screenshots of entire web pages, individual web page elements such as tables and other kinds of objects, as well as screenshots of specific windows on your screen. PS Clip Description: PS Clip is a free powerful browser extension that allows you to easily capture screenshots of your entire web page and individual elements of it. Once installed on your browser, all you need to do is double-click on a web page, open it in the browser and right-click on the desired area. You will then be presented with a menu of options including "Save as image", "Save as PDF" and "Take screen shot". MetaVideo Maker enables you to create your own HD videos, with the duration of up to ten minutes, and choose from more than 1.2 million audio and subtitle formats, along with a variety of motion, lighting, color, and transitions. MetaVideo Maker Description: MetaVideo Maker is an application to create short high quality videos. You can record all the desktop and open web page videos you wish, with functions to edit the clips with professional video effects, trim, compress, etc.MetaVideo Maker supports audio and video files playback for all most popular file types and platforms.Video editing is integrated in the application that includes the ability to upload videos to YouTube, to share them with your friends and relatives, to embed videos on your own website.Preview is provided right on the program window, so you are sure that the changes you made will be seen properly.MetaVideo Maker supports all popular formats for audio and video files, including common audio (.mp3) and video (.avi,.flv) formats. Other supported multimedia formats

include.wmv,.wav,.ram,.ra,.aif,.mpg,.m2t,.asx,.tta,.vob,.3gp,.3g2,.flv,.m4 b7e8fdf5c8

# **IE Snapshot For PC**

Smart Localization - IE7 includes built in locale support. You can make use of it to support your multilingual websites or applications. There are three ways to support multiple languages. First, you can add the.mozL10n CSS style to apply localized styles for HTML contents. You can set the language group, and the specific languages at the same time..mozL10n also sets the language of the context menu. For more details, please refer to the this document: The second way is to add the msgstr key-value pairs to your HTML. This will make your website context-sensitive for every user's different language. The third way is to use the built in localization service provided by IE. You can create a localized version of your HTML contents, add a set of new messages that were not found in the original version, and make the browser automatically re-translate the contents. In addition to the built-in localization support, IE7 also has the IE Tab French localization and the IME support. With the French localization, you can run IE7 in the French environment (i.e. Non-English language). IE Tab French localization is a tool that can easily be used for developers. With this tool, you can preview the contents in the French language. The French language comes from the French version of IE. Instead, I suggest you to install Opera, which is a cross-platform web browser and uses the WebKit engine. In this comparison of IE7 and Opera 9, we see that both browsers display pages approximately the same, although Opera 9 can be set to a higher quality level. To some extent, this is confirmed by the earlier view of overall performance. One of the first things that you will notice is the elegant and clean appearance of the tabs, which is very similar to Internet Explorer. It is possible to customize the color of the tab background and the appearance of the tab text. In terms of usability, Opera 9 makes use of somewhat less mouse-based gestures than does IE. The tab strip is not mouse friendly, which requires more accidental clicks. But the mouse gestures are more than adequate in this browser. When it comes to functionality, the two browsers are on an equal footing. The most obvious difference is that, unlike IE, Opera does not include Office integration. The use of toolbars is another difference between the two browsers. Not only does

### **What's New in the IE Snapshot?**

Internet Explorer web browser snapshot is a software application, which helps people capture a particular web page or a part of it and save it to the computer, so that you can further analyze it. The installation process is typical, and after you complete it, you come face to face with a simple and highly intuitive interface. It closely resembles the layout of a web browser, along with back, forward, stop, refresh and home buttons, and a preview panel. In order to save a web page to your computer, as a multi-page PDF or as a picture, all you have to do is input the appropriate URL, select the part that interests you (or do not select anything in order to grab the whole picture) and click the "Save" or "Create new PDF" button. From the settings panel, you can choose the output directory, format and filename type (manually or automatically – date, time and page name). It is also possible to choose the compression quality, include a custom header with user-defined font type, size, foreground and background, as well as input X, Y, width and height, so as to automate the selection. There are no Help contents, yet seeing how easy it is to use this software tool, it becomes apparent they are not actually needed. CPU and memory usage is moderate-to low, and response time is good. Taking all of this into consideration, we can safely say IE Snapshot is a useful piece of software for people interested in capturing pages from URL lists, which does not put a strain on your computer's resources.Hilarographa petriceps Hilarographa petriceps is a moth in the family Depressariidae. It was described by Clarke in 1931. It is found in Australia, where it has been recorded from Victoria. The wingspan is about 12 mm. The forewings are ochreous whitish irrorated with grey or fuscous scales and with the markings of scales, the most prominent one at one-third of the costa and two costal spots, connected by some partly confluent scales, two smaller spots forming an arch from the costa at the middle to the inner margin, and connected by some shorter scales, and a very oblique, slightly curved, curved bar from the costa at two-thirds to the inner

margin at one-third, followed by another series of scales, interrupted at the

# **System Requirements For IE Snapshot:**

Minimum: Processor: Intel Core i3-2350M (Ivy Bridge) or better Memory: 4 GB RAM Graphics: NVIDIA GTS 450 or better DirectX: Version 11 Storage: 12 GB available space Additional Notes: Recommended: Processor: Intel Core i5-2550M (Ivy Bridge) or better Memory: 8 GB RAM Graphics: NVIDIA GTX 750 or better Storage: 12 GB

<http://soundlogic.co.uk/system/files/webform/cv/VOB-Cutter.pdf> <https://gretchenscannon.com/2022/07/04/hksfv-crack-free-win-mac-latest-2022/> [http://sturgeonlakedev.ca/2022/07/04/windows-unattended-cd-creator-with-keygen-free](http://sturgeonlakedev.ca/2022/07/04/windows-unattended-cd-creator-with-keygen-free-download-3264bit/)[download-3264bit/](http://sturgeonlakedev.ca/2022/07/04/windows-unattended-cd-creator-with-keygen-free-download-3264bit/) <https://toserba-muslim.com/wp-content/uploads/2022/07/GoOO.pdf> <https://rathskellers.com/wp-content/uploads/2022/07/sPhoto.pdf> <http://www.vxc.pl/?p=37699> <https://afunybjartha.wixsite.com/erarirha/post/radio-arcadie-crack-pc-windows-2022-latest> <https://txpeds.org/sites/txpeds.org/files/webform/vernest880.pdf> <https://used-gensets.com/advert/pdf-to-html-crack-activation-code-final-2022/> <https://healthfitstore.com/2022/07/04/developers-ide-with-license-code-mac-win-latest/> [https://deradiobingo.nl/wp](https://deradiobingo.nl/wp-content/uploads/2022/07/Netoscope__Crack__License_Keygen_Free_Download.pdf)[content/uploads/2022/07/Netoscope\\_\\_Crack\\_\\_License\\_Keygen\\_Free\\_Download.pdf](https://deradiobingo.nl/wp-content/uploads/2022/07/Netoscope__Crack__License_Keygen_Free_Download.pdf) <https://burewalaclassified.com/advert/dial-crack-serial-key-free-download-mac-win/> [http://www.osremanescentes.com/acervo-teologico/spamassassin-in-a-box-crack-free-download-mac](http://www.osremanescentes.com/acervo-teologico/spamassassin-in-a-box-crack-free-download-mac-win/)[win/](http://www.osremanescentes.com/acervo-teologico/spamassassin-in-a-box-crack-free-download-mac-win/) <https://katrinsteck.de/wp-content/uploads/quifayr.pdf> <https://toronto-dj.com/advert/easynote-free/> <https://discovery.info/img2gps-crack-free-license-key-3264bit/> [https://hadacreative.com/wp](https://hadacreative.com/wp-content/uploads/2022/07/IGEO_MS_OUTLOOK_PASSWORD_RECOVERY.pdf)[content/uploads/2022/07/IGEO\\_MS\\_OUTLOOK\\_PASSWORD\\_RECOVERY.pdf](https://hadacreative.com/wp-content/uploads/2022/07/IGEO_MS_OUTLOOK_PASSWORD_RECOVERY.pdf) <https://nameless-cove-13644.herokuapp.com/papgeon.pdf>

<https://topnotchjobboard.com/system/files/webform/resume/portable-html-colors.pdf> <http://www.brickandmortarmi.com/?p=30908>